## 全面直击无线路由器设置教程思科认证 PDF转换可能丢失图

https://www.100test.com/kao\_ti2020/644/2021\_2022\_\_E5\_85\_A8\_ E9\_9D\_A2\_E7\_9B\_B4\_E5\_c101\_644365.htm

前,必须将C与无线路由器用网线连接起来,网线的另一端

 $\text{LAN}$ 

## $\mathrm{ADSL}$

 $10<sub>h</sub>$ 

## TP-LINKWR641G

 $\mathbb C$ 

 $\text{LAN}$ 

TP-LINKWR641G IP 192.168.1.1 户名和密码都是admin。要想配置无线路由器,必须让C的IP

 $IP$ 

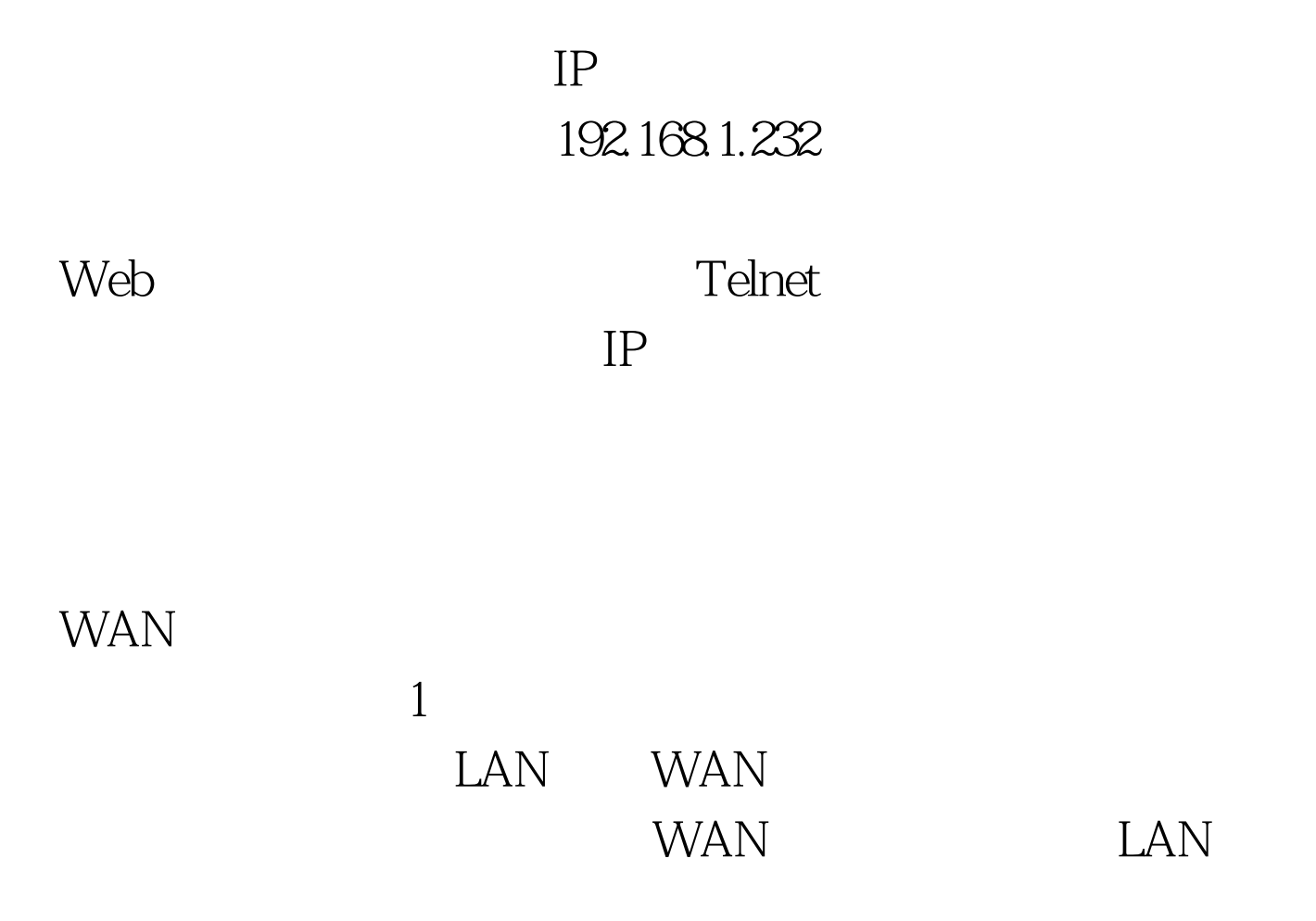

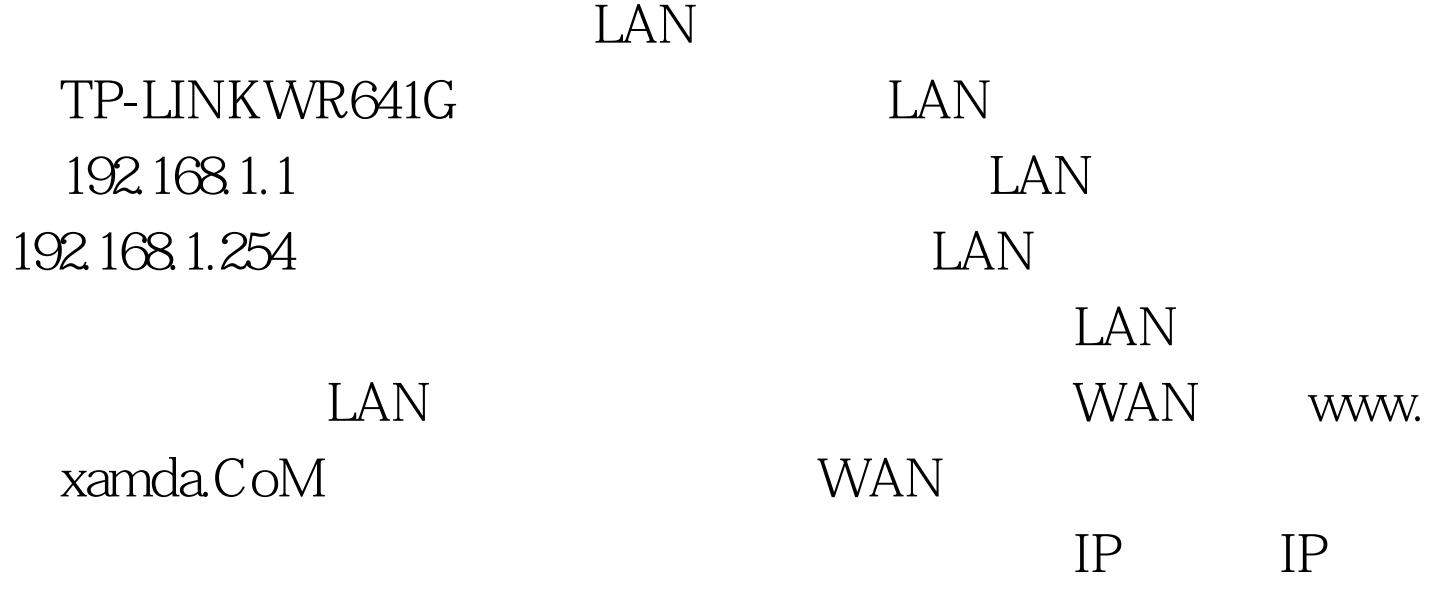

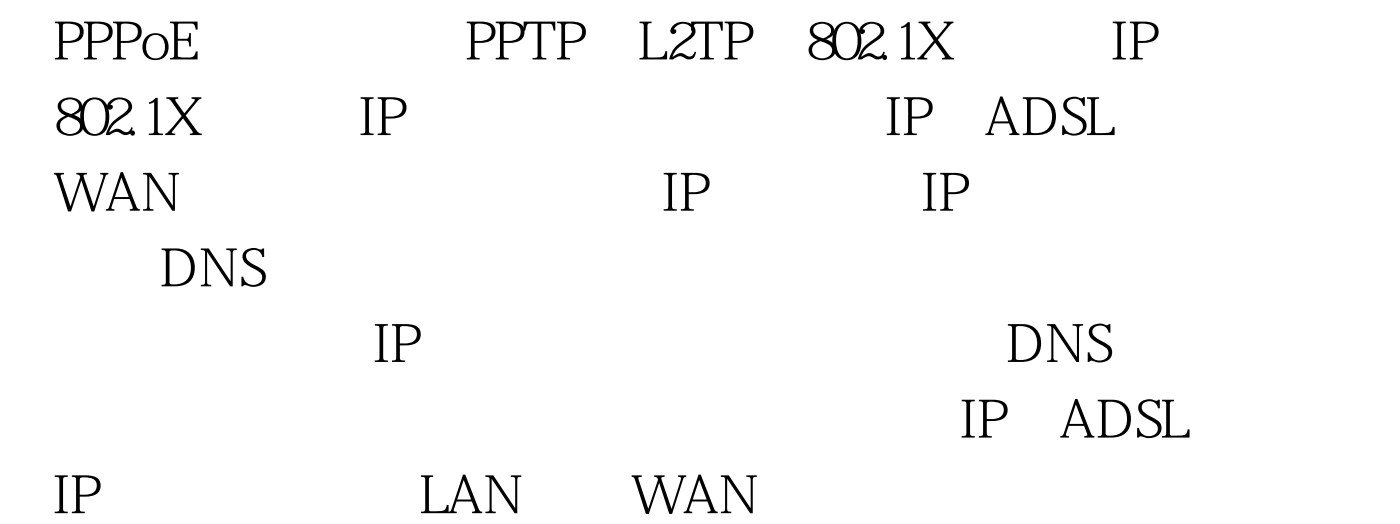

100Test www.100test.com